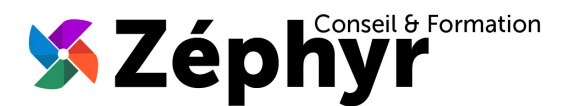

# **PROGRAMME Perfectionnement POWERPOINT**

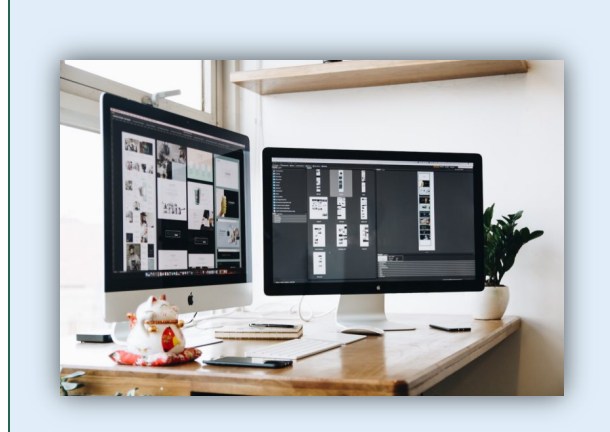

#### Durée

o 14 heures

#### Public

o Toute personne désireuse d'approfondir ses connaissances de POWERPOINT afin de l'utiliser de façon professionnelle

#### **Prérequis**

o Avoir les bases d'utilisation de POWERPOINT (Niveau 1 ou 2 TOSA)

#### Effectif

o 3 personnes maximum afin de personnaliser la formation

#### Compétences Animateur

- o Ingénieur informaticien
- o Expert dans la bureautique depuis plus de 20 ans

#### Modalités Pédagogiques

- o Apports théoriques (diaporama, supports papier, vidéos, …)
- o Positionnement
- o Exercices
- o Évaluation TOSA

#### Déroulement

- o En présentiel dans nos locaux
- o À distance via le logiciel Zoom
- o Accès PSH : Oui

#### Validation

- o Attestation de formation
- o Certification TOSA

## *Objectifs de la formation*

Acquérir une utilisation efficace et pertinente de l'outil. Maîtriser les fonctionnalités avancées afin de gagner un temps précieux. Construire des présentations professionnelles animées. Obtenir le niveau « 3-Opérationnel » de la certification TOSA en fin de formation soit un score d'au moins 551 / 1000.

## *Contenu de la formation*

#### MAÎTRISER L'ENVIRONNEMENT et les MÉTHODES de TRAVAIL :

- Exploiter les différents onglets
- Reconnaître les différents modes d'affichage
- Maîtriser la gestion des diapositives (différentes méthodes d'insertion, orientation, masquage)
- Insérer et supprimer des commentaires
- Préparer l'impression d'une présentation
- Distinguer les commandes Enregistrer et Enregistrer sous
- Maîtriser les options d'impression (PDF, …)
- Configurer le mode Diaporama
- Ajouter des effets de transition entre les diapositives
- Défiler les diapositives
- Utiliser le mode Présentateur
- Utiliser des effets d'animations prédéfinis

### SAVOIR GÉRER et METTRE en FORME le TEXTE :

- Créer une zone de texte, saisir du texte dans une forme
- Gérer les styles de police
- Modifier l'espacement des caractères et des interlignes
- Appliquer des effets de texte
- Reproduire une mise en forme
- Scinder le texte en colonnes
- Utiliser les tabulations
- Utiliser le dictionnaire des synonymes et le correcteur automatique d'orthographe et de grammaire
- Lancer l'outil de recherche
- Appliquer les styles de tableau
- Modifier les bordures et le remplissage d'un tableau
- Rétablir un style de tableau

#### MAÎTRISER l'UTILISATION des OBJETS GRAPHIQUES et ANIMATIONS :

- Insérer divers objets graphiques (graphiques, SmartArt)
- Insérer des formes complexes (connecteurs, bulles...)
- Récupérer un graphique PowerPoint sous forme d'image
- Modifier l'ordre des objets (arrière-plan, premier plan)
- Rogner une image
- Dupliquer un objet
- Appliquer des trajectoires prédéfinies au texte et aux objets

#### APPROFONDIR la GESTION des THÈMES et MODÈLES :

- Appliquer un thème prédéfini à l'ensemble de la présentation ou à̀ certaines diapositives
	- Appliquer un style d'arrière-plan
	- Modifier un thème (couleurs, polices)
- Utiliser les variantes de modèles

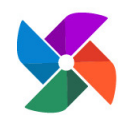

**Olivier BUEB – ZEPHYR CONSEIL & FORMATION** 27 rue de la colline du Brésis **30100 Alès ☎: 06-80-67-51-69 ■: contact@zephyr-formation.com** 

SIRET : **514 981 158 00033 (RCS Nîmes)** / N° Déclaration d'activité de prestataire de formation : **91 30 03736 30**